Приложение № 1 УТВЕРЖДЕНО приказом от 17 июня 2024 г. № 341

# **РЕГЛАМЕНТ**

**проведения вступительных испытаний с использованием дистанционных технологий при приеме в федеральное государственное автономное образовательное учреждение высшего образования «Российский университет дружбы народов имени Патриса Лумумбы» на обучение по образовательным программам высшего образования - программам бакалавриата, программам специалитета, программам магистратуры, программам подготовки научных и научно-педагогических кадров в аспирантуре на 2024/2025 учебный год**

#### **1. Общие положения**

1.1. Настоящий Регламент проведения вступительных испытаний с использованием дистанционных технологий при приеме в федеральное государственное автономное образовательное учреждение высшего образования «Российский университет дружбы народов имени Патриса Лумумбы» на обучение по образовательным программам высшего образования – программам бакалавриата, программам специалитета, программам магистратуры, программам подготовки научных и научно-педагогических кадров в аспирантуре на 2024/2025 учебный год (далее – Регламент) подготовлен в соответствии с Правилами приема в федеральное государственное автономное образовательное учреждение высшего образования «Российский университет дружбы народов имени Патриса Лумумбы» на обучение по образовательным программам высшего образования – программам бакалавриата, программам специалитета, программам магистратуры на 2024/2025 учебный год (утверждены приказом ректора от 31 октября 2023 г. № 548) и Правилами приема в федеральное государственное автономное образовательное учреждение высшего образования «Российский университет дружбы народов имени Патриса Лумумбы» на обучение по образовательным программам высшего образования – программам подготовки научных и научнопедагогических кадров в аспирантуре на 2024/2025 учебный год (утверждены

приказом ректора от 31 октября 2023 г. №547) (далее вместе – Правила приема) и является их неотъемлемой частью.

1.2. Настоящий Регламент подготовлен с целью соблюдения законодательства в области образования при проведении вступительных испытаний с использованием дистанционных технологий (далее – ВИИДТ), соблюдения единых требований к процедуре при проведении ВИИДТ, предоставления поступающим равных возможностей для проявления своих знаний, умений, навыков и компетенций при прохождении ВИИДТ, отбора наиболее способных и подготовленных для продолжения обучения по программам высшего образования.

1.3. Настоящий Регламент распространяется на проведение вступительных испытаний по общеобразовательным предметам, испытаниям профессиональной и творческой направленности, при приеме на обучение по программам бакалавриата, специалитета, на проведение междисциплинарных испытаний при приеме на обучение по программам магистратуры и испытаний по специальной дисциплине при приеме на обучение по программам подготовки научных и научно-педагогических кадров в аспирантуре.

1.4. Участниками ВИИДТ являются лица, поступающие на обучение по образовательным программам высшего образования – программам бакалавриата, программам специалитета, программам магистратуры, программам подготовки научных и научно-педагогических кадров в аспирантуре, которым Правилами приема разрешено прохождение вступительных испытаний, проводимых Университетом самостоятельно.

1.5. Все ВИИДТ проводятся в форме компьютерного теста, формируемого электронной системой сопровождения экзаменов (далее – ЭССЭ) методом случайной выборки заданий из подготовленного банка тестовых заданий с автоматической проверкой ЭССЭ правильности выполненных заданий, с использованием системы дистанционного обучения «Русский Moodle», размещенной на сайте <https://esse.rudn.ru/>.

1.6. Университет обеспечивает идентификацию личности поступающего и контроль прохождения поступающим ВИИДТ с использованием системы онлайн-прокторинга «Экзамус», с обязательным использованием двух камер – web-камеры ноутбука или ПК и камеры смартфона, гарантирующих самостоятельную сдачу вступительных испытаний и соблюдение установленных процедур их проведения.

1.7. Техническое сопровождение ВИИДТ осуществляет дирекция по цифровизации РУДН.

В случае возникновения проблем при работе с системой онлайн прокторинга «Экзамус» поступающим необходимо обращаться на адреса техподдержки: Техподдержка Экзамус (support  $(a)$  examus.net) или Приемная комиссия РУДН (priem@rudn.ru).

## **2. Подготовка к вступительным испытаниям**

2.1. Все ВИИДТ проводятся в соответствии с расписанием, утвержденным ректором РУДН, а также по мере формирования экзаменационных групп.

2.2. Участники ВИИДТ получают в личном кабинете и на свой электронный адрес логин и пароль для входа в систему компьютерного тестирования, а также инструкцию для прохождения экзамена с использованием системы онлайн-прокторинга «Экзамус».

2.3. Поступающий для прохождения ВИИДТ самостоятельно обеспечивает аппаратную часть и программное обеспечение принадлежащей ему компьютерной техники в соответствии со следующими требованиями:

 стационарный персональный компьютер или ноутбук (процессор Intel Core i5-2400 / AMD FX 4350, либо более новые модели с поддержкой SSE3, с 4 ядрами и больше, и частотой 2,4 ГГц и выше; оперативная память 8 ГБ и больше; свободное место на диске: 500 МБ и больше), (мобильные устройства не поддерживаются), если у поступающего подключено больше одного дисплея, то для успешного прохождения проверки оборудования необходимо отключить второй монитор, оставив только основной;

 операционная система Windows 10 Home / Windows 11 или более полные издания (Windows 10 S, Windows 8 RT – не поддерживаются) или MacOS версии 11 или выше;

 $\triangleright$  установленные браузеры Google Chrome последней версии (https://www.google.com/chrome/), Яндекс Браузер последней версии (https://browser.yandex.ru/), Microsoft Edge последней версии (https://www.microsoft.com/ru-ru/edge/);

 наличие работающей Web-камеры (встроенная, либо внешняя) с разрешением не менее 640х480;

 наличие исправного и включенного микрофона (включая встроенные в ноутбуки);

 наличие постоянного интернет-соединения со скоростью передачи данных от пользователя и к нему не ниже 10 Мбит/с.

При использовании дополнительной мобильной камеры во время прохождения ВИИДТ (фронтальная камера смартфона) поступающий самостоятельно обеспечивает аппаратную часть и программное обеспечение принадлежащего ему мобильного телефона (смартфона) в соответствии со следующими техническими требованиями:

 $\triangleright$  операционная система: ios не ниже 11, android не ниже 8;

 $\triangleright$  установленные браузеры: Google Chrome версии 53 и выше; Safari версии 11 и выше; Firefox версии 36 и выше; Opera версии 41 и выше.

2.4. К помещению, в котором располагается участник ВИИДТ, устанавливаются следующие требования:

- помещение должно быть изолированным (иметь стены, потолок и закрывающуюся дверь), не являться проходным, иметь равномерное освещение, быть изолированным от шума, радио- и световых помех, которые могут негативно влиять на качество записи;

- во время проведения ВИИДТ в помещении не должны находиться или заходить посторонние лица;

- в помещении должны отсутствовать настенные рисунки и плакаты; рабочая поверхность стола, на котором расположен ПК поступающего, должна быть свободна от всех предметов, включая телефоны, карманные компьютеры или другие компьютерные устройства, часы, тетради, книги, блокноты, бумаги с напечатанным или рукописным текстом;

- веб-камера не должна располагаться напротив источника освещения;

- клавиатура располагается на одной поверхности с монитором (нахождение клавиатуры в выдвижном отсеке письменного стола запрещено);

- на рабочем столе допускается наличие чистых листов бумаги формата А4, ручки и средств обучения, разрешенных при проведении ЕГЭ по математике, физике, химии и географии.

Не допускается наличие и использование наушников проводных и беспроводных.

Допускается использование участниками ВИИДТ следующих средств обучения по соответствующим общеобразовательным предметам:

по математике – линейка, не содержащая справочной информации (далее – линейка), для построения чертежей и рисунков;

по физике – линейка для построения графиков, оптических и электрических схем; непрограммируемый калькулятор, обеспечивающий выполнение арифметических вычислений (сложение, вычитание, умножение, деление, извлечение корня) и вычисление тригонометрических функций (sin, cos, tg, ctg, arcsin, arccos, arctg), а также не осуществляющий функций средства связи, хранилища базы данных и не имеющий доступа к сетям передачи данных (в том числе к информационно-телекоммуникационной сети «Интернет») (далее – непрограммируемый калькулятор);

по химии – непрограммируемый калькулятор; периодическая система химических элементов Д.И. Менделеева, таблица растворимости солей, кислот и оснований в воде, электрохимический ряд напряжений металлов;

по географии – линейка для измерения расстояний по топографической карте; транспортир, не содержащий справочной информации, для определения азимутов по топографической карте; непрограммируемый калькулятор.

2.5. Участник ВИИДТ не позднее чем за 24 часа до начала испытаний с помощью программных средств, указанных в пункте 2.3. Регламента, обеспечивает успешное прохождение проверки «Настройка компьютера» в «Экзамус» (Проверить компьютер перед тестированием по ссылке: https://lms.demo.examus.net/web/start/syscheck-o7x/). При выявлении проблем поступающий предпринимает меры для их решения до начала испытаний. Участник экзамена самостоятельно несет ответственность за создание необходимых условий для работы системы прокторинга и должен заранее обеспечить наличие стабильного интернет-соединения, работоспособной камеры и микрофона на все время проведения ВИИДТ.

2.6. Продолжительность ВИИДТ установлена программой соответствующего вступительного испытания.

#### **3. Проведение вступительных испытаний**

3.1. В день проведения вступительного испытания поступающий не менее чем за 30 минут до начала испытания занимает подготовленное рабочее место, авторизуется в системе по ранее полученным логину и паролю, проходит процедуру идентификации личности путем сличения фотографии в документе, удостоверяющем личность, с лицом поступающего на экране монитора. Для чего поступающий показывает в раскрытом виде первую страницу оригинала документа, удостоверяющего личность, содержащую фотографию, фамилию, имя, отчество (при наличии), гражданство поступающего веб-камере

компьютера для фотографирования (сканирования) документа удостоверяющего личность и направления изображения (электронной копии) уполномоченным лицам, поступающий демонстрирует помещение и приступает к тестированию, которое появляется на личной странице абитуриента не раньше, чем за 5 минут до запланированного старта экзамена.

**Демонстрация помещения:** поступающий с помощью веб-камеры, медленно ее перемещая, демонстрирует все помещение, в котором он находится, свое рабочее место, крупным планом демонстрирует рабочий стол, все имеющиеся на нем предметы и клавиатуру.

3.2. В процессе прохождения ВИИДТ поступающему запрещено:

 передавать реквизиты доступа к своей учетной записи в системе прокторинга «Экзамус» третьим лицам;

покидать зону видимости веб-камерой;

 отключать микрофон или снижать его уровень чувствительности к звуку;

привлекать помощь третьих лиц;

предоставлять доступ к компьютеру третьим лицам;

вступать в разговоры с третьими лицами;

использовать другие средства вывода изображения;

 сосредотачивать взгляд на длительное время на посторонних предметах вне зоны видимости веб-камеры;

 использовать справочные материалы (книги, шпаргалки, записи и пр.), а также средства связи и любую технику, кроме той, которая непосредственно обеспечивает прохождение ВИИДТ;

зачитывать вслух текст ВИИДТ;

использовать дополнительные мониторы или экраны.

3.3. Поступающий соглашается с тем, что во время вступительного испытания будет проводиться видеосъемка и аудиозапись, с последующим хранением всего вступительного испытания.

3.4. В течение времени, отведенного на прохождение ВИИДТ, поступающий может покинуть свое рабочее место (временно выйти из помещения) по истечении 120 минут после начала испытания. Общее время отсутствия поступающего в обзоре веб-камеры не должно превышать 5 минут. При этом видеонаблюдение продолжается.

3.5. Допускается кратковременное отсутствие (прерывание) видеонаблюдения в процессе прохождения ВИИДТ, вызванное техническими

причинами, но не более, чем на 5 минут суммарно. При обнаружении факта отсутствия (прерывания) видеонаблюдения поступающий обязан принять меры к восстановлению видеонаблюдения.

3.6. По окончании времени, отведенного на вступительное испытание, доступ к экзаменационным материалам автоматически закрывается.

### **4. Заключительные положения**

4.1. При нарушении поступающим настоящего Регламента во время проведения ВИИДТ уполномоченные должностные лица Университета составляют акт (Приложение № 1 к настоящему Регламенту) о нарушении Правил приема в части настоящего Регламента. Электронная копия указанного акта направляется поступающему. Поступающий, в отношении которого составлен указанный акт, признается не прошедшим вступительное испытание без уважительной причины.

4.2. Результаты вступительного испытания объявляются на официальном сайте и в личных кабинетах поступающих не позднее третьего рабочего дня после проведения ВИИДТ.

4.3. Поступающие, не прошедшие ВИИДТ по уважительной причине, могут быть допущены к участию в пропущенном вступительном испытании в резервный день на основании письменного заявления, отправленного в электронной форме в адрес Приемной комиссии (priem @ rudn.ru, в теме письма указать: Заявление на резервный день) не позднее 18:00 по московскому времени в день пропущенного вступительного испытания, в котором должна быть указана причина пропуска вступительного испытания и приложены подтверждающие документы.

Уважительной причиной пропуска вступительного испытания могут являться:

болезнь поступающего;

 сбой связи на стороне поступающего по причине от него не зависящей, подтверждённой заключением (справкой) организации предоставляющей услуги доступа в сеть Интернет и (или) ресурсоснабжающей организации (в случае отключения электроэнергии);

чрезвычайная ситуация.

4.4. По результатам ВИИДТ, поступающий (доверенное лицо) имеет право подать апелляцию в апелляционную комиссию в установленные сроки  $(priem@rudn.ru, приложение к Положению об апелляционной комиссии, в теме$ 

письма указать: Апелляция) о нарушении, по мнению поступающего, установленного порядка проведения вступительного испытания и (или) о несогласии с полученным результатом вступительного испытания.

Университет обеспечивает рассмотрение апелляций с использованием дистанционных технологий. Процедура проведения апелляции записывается в аудио и видео режиме и хранится на серверах РУДН.

4.5. Видеозаписи проведения ВИИДТ хранятся на серверах РУДН не менее шести месяцев со дня проведения вступительного испытания. Видеозаписи могут использоваться для рассмотрения апелляций по результатам вступительных испытаний и разрешения конфликтных ситуаций.

#### Приложение № 1

к Регламенту проведения вступительных испытаний с использованием дистанционных технологий при приеме в федеральное государственное автономное образовательное учреждение высшего образования «Российский университет дружбы народов имени Патриса Лумумбы» на обучение по образовательным программам высшего образования - программам бакалавриата, программам специалитета, программам магистратуры, программам подготовки научных и научно-педагогических кадров в аспирантуре на 2024/2025 учебный год

#### **АКТ**

### **о нарушении поступающим Правил приема в РУДН в части порядка прохождения вступительного испытания**

 $\langle \langle \rangle \rangle$  2024 г.

Настоящий акт составлен в связи с нарушением поступающим

 $\mathcal{L}_\text{max}$  , and the contract of the contract of the contract of the contract of the contract of the contract of the contract of the contract of the contract of the contract of the contract of the contract of the contr (ФИО полностью, номер личного дела участника)

Регламента проведения вступительных испытаний с использованием дистанционных технологий при приеме в федеральное государственное автономное образовательное учреждение высшего образования «Российский университет дружбы народов имени Патриса Лумумбы» на обучение по образовательным программам высшего образования программам бакалавриата, программам специалитета, программам магистратуры, программам подготовки научных и научно-педагогических кадров в аспирантуре на 2024/2025 учебный год при прохождении вступительного испытания по

(название вступительного испытания)

Причины составления акта:

- участник нарушил один из пунктов Регламента проведения вступительных испытаний с использованием дистанционных технологий, проводимых РУДН (указываются конкретные нарушения нарушения Регламента)

Поступающий **Манития И.О.**) признается не прошедшим вступительное испытание без уважительной причины. **Акт составлен:** 

 $\mathcal{L}_\mathcal{L} = \mathcal{L}_\mathcal{L} = \mathcal{L}_\mathcal{L}$ 

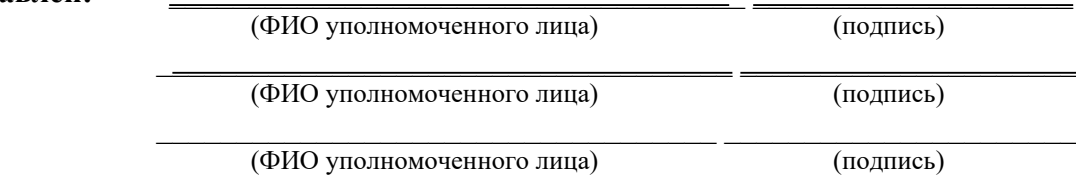